Sistema Integrado de Información Financiera para Organismos Descentralizados

Modelo Funcional

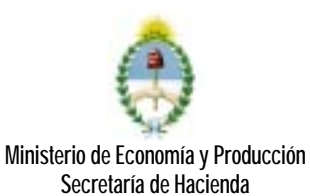

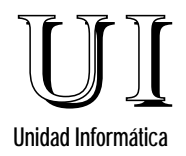

# ESTRUCTURA DEL DOCUMENTO

- 1. INTRODUCCIÓN
- 2. CARACTERÍSTICAS
- 3. SIDIF OD
- 4. SISTEMA DE ADMINISTRACIÓN
- 5. SISTEMA DE PRESUPUESTO
- 6. SISTEMA DE CONTABILIDAD
- 7. SISTEMA DE TESORERÍA

# 1) INTRODUCCION

En el presente documento se detallan los Modelos de Contexto y Funcionales elaborados como base para el desarrollo informático del Sistema Integrado de Información Financiera de los Organismos Descentralizados.

El documento está organizado de la siguiente forma:

- Herramientas utilizadas en la confección del documento
- Presentación global del SIDIF OD
- Modelos diseñados para el Sistema de Presupuesto
- Modelos que comprende el Sistema de Contabilidad
- Modelos de funciones establecidos para el Sistema de Tesorería

# 2) CARACTERISTICAS

Para la confección del presente documento se han utilizado los Modelos de Contexto y los Diagramas de Flujo de Datos de acuerdo a la metodología de Yourdon-De Marco.

# Modelo de Contexto

En el modelo de contexto, una sola burbuja representa todo el sistema. A través de la representación gráfica de este modelo se pueden enfatizar características importantes del sistema:

- Las personas, organizaciones y sistemas con los que se comunica el sistema, se denominan Terminadores.
- Los datos que recibe el sistema desde el exterior y que deben ser procesados de alguna forma.
- Los datos que el sistema produce y que se envían al mundo exterior.
- El almacenamiento de datos que el sistema comparte con los terminadores.
- La frontera entre el sistema y el resto del mundo.

La construcción de un modelo de contexto es lo primero y más importante en la construcción de un modelo completo de los requerimientos del usuario para un nuevo sistema.

## 3) SISTEMA DE INFORMACION FINANCIERA PARA ORGANISMOS DESCENTRALIZADOS

La Administración Financiera se define como un sistema que integra los subsistemas de Presupuesto, Tesorería y Contabilidad, estrechamente interrelacionados en cuanto a su normatividad, operatividad e información que generan, manteniendo las características y necesidades propias e independientes de cada uno.

A partir de la descripción de las funciones propias de los sectores intervinientes en los procesos que hacen a la administración financiera de los Organismos Descentralizados, hemos diseñado al Sistema Integrado de Administración Financiera para Organismos Descentralizados acorde a lo dispuesto por la Ley 24.156.

EL SIDIF OD considera que si bien - de acuerdo a lo solicitado en los términos de referencia - el sistema se circunscribe a las áreas de presupuesto, contabilidad y tesorería de los servicios administrativo-financieros, en su operatoria se requieren insumos provenientes de otras unidades internas del organismo.

El proceso se inicia con la formulación del presupuesto, para lo cual las unidades internas envían las solicitudes de créditos y la fundamentación de metas y objetivos para que la *Unidad de Presupuesto* del SAF elabore el anteproyecto de presupuesto, reciba la comunicación de los techos presupuestarios asignados por la Oficina Nacional de Presupuesto, efectúe los ajustes que correspondan y confeccione el anteproyecto de presupuesto definitivo, que constituirá, básicamente, la formulación presupuestaria.

Las modificaciones presupuestarias durante el ejercicio se tramitan y registran de manera similar.

Una vez aprobado el Presupuesto General de la Nación, la Unidad de Presupuesto del SAF recibe directamente en el sistema la parte del Decreto Distributivo que le corresponda, dando comienzo a la labor de Programación de la Ejecución, para lo cual, las unidades internas envían las solicitudes de asignación de cuotas de compromiso trimestral y devengado mensual.

Con esta información se elabora y comunica la solicitud de cuotas a la Oficina Nacional de Presupuesto. Concluida la programación de la ejecución en la Oficina Nacional de Presupuesto, se recibe la asignación de cuotas de compromiso trimestrales y las cuotas de devengado mensuales. Se procede de igual manera cuando se requiere una reprogramación.

La Unidad de Contabilidad es la responsable del registro de las etapas de la ejecución del presupuesto. El procedimiento se inicia en las unidades internas a través de solicitudes de compras, contrataciones, etc.

Estas solicitudes se registran en el sistema como compromisos preventivos hasta que se generen las respectivas órdenes de compra o contratos, registrándose el compromiso definitivo.

La estimación de costo de la planta de personal es la fuente documentaria que permitirá el registro de compromiso anual y las modificaciones de acuerdo a las altas o bajas que el sistema de Recursos Humanos informe periódicamente.

Cuando se reciben los bienes de uso o consumo y/o se cumplen los términos de las contrataciones, con el documento respectivo de constatación (remito, acta de recepción, factura, liquidaciones de haberes, etc.) se confeccionan los documentos de pago que correspondan (órdenes de pago, o fondo rotatorio) registrándose el devengado que constituye la deuda exigible del organismo.

En casos específicos, en el sistema se puede registrar el compromiso y devengado al mismo tiempo, por ejemplo en el pago de servicios, viáticos, gastos y comisiones bancarias, etc., cuyos importes se conocen cuando el organismo recibe la factura o el cargo.

En el momento del registro del devengado, el sistema genera en forma automática el asiento de la partida doble de la contabilidad, utilizando una matriz de conversión que relaciona la estructura presupuestaria hasta el objeto del gasto con las cuentas de la contabilidad general.

La Unidad de Tesorería del SAF cuenta con procedimientos que le permiten elaborar el cronograma de pagos del organismo, recibir la asignación de las cuotas de pago de la Tesorería General de la Nación, seleccionar la deuda exigible en base a diversos criterios o prioridades de pago, generar las órdenes bancarias y enviarlas a pagar mediante el Sistema de Cuenta Única -CUT-.

Cuando se trate de pagos con el Fondo Rotatorio, el sistema elabora e imprime en forma automática los cheques que correspondan contra la cuenta corriente asignada al Fondo.

La generación de órdenes bancarias o cheques produce en forma simultánea el asiento de partida doble relativo al pago y el registro presupuestario del pagado.

Para la gestión de los recursos, las cuentas corrientes de cada SAF se clasifican en Cuentas Recaudadoras y de Gastos. El sistema dispone de un módulo de Conciliación Bancaria que opera de manera similar al SIDIF.

La ejecución presupuestaria de recursos se registra a partir de la información bancaria de las cuentas recaudadoras, su relación con el o los rubros presupuestarios de recursos y la conexión con las cuentas escriturales de la CUT. Además se elabora la conciliación bancaria propiamente dicha de las cuentas de gastos asignadas a los fondos rotatorios.

El registro presupuestario de recursos genera el asiento de partida doble de la contabilidad general.

Los asientos de partida doble relativos al devengado y pagado de gastos y a los de recursos se registran en los libros "diario" y "mayor" de la contabilidad general en forma cronológica por cada transacción que se realice. Los registros en el libro mayor se desagregan por cuenta, subcuentas y auxiliares de acuerdo al Plan de Cuentas adaptado al organismo. Así mismo estos registros tienen como salidas de información los Estados Contables determinados por la Resolución del Ministerio de Economía y Obras y Servicios Públicos N° 1397/93.

#### 1. Etapas del registro de la Ejecución Presupuestaria de Recursos

#### Devengado de Recursos

Un recurso se devenga cuando el organismo emite el documento que genera la obligación de un tercero de realizar un pago a su favor por venta de bienes, servicios, etc.

# Percibido

Se produce la percepción o recaudación de los recursos en el momento en que los fondos ingresan o se ponen a disposición del organismo.

Los fondos producto de la recaudación o la venta de bienes y servicios o el financiamiento interno y externo, cuando ingresan en la caja o banco se registran en la Ejecución Presupuestaria de Recursos y contablemente en las cuentas de disponibilidades y del recurso correspondiente.

## 2. Etapas del registro de la Ejecución Presupuestaria de gastos

#### Compromiso Preventivo

Compromiso preventivo es el acto de reserva de crédito dispuesto por un funcionario autorizado para la realización de un gasto futuro.

La naturaleza y el monto del gasto deben estar previstos en el presupuesto y contar con crédito presupuestario suficiente en la partida correspondiente.

#### Compromiso

Compromiso es el acto por el que se dispone realizar un gasto, efectuado por funcionario autorizado, previo cumplimiento de las normas y procedimientos vigentes.

La naturaleza y el monto del gasto deben estar previstos en el presupuesto y contar con crédito presupuestario suficiente en la partida correspondiente, si no existió el compromiso preventivo anterior, además de disponibilidad para comprometer en la programación de la ejecución.

#### Devengado

Un gasto se devenga cuando se genera una obligación de pago por la recepción de conformidad de bienes y servicios oportunamente contratados, o por haberse cumplido los requisitos administrativos dispuestos para los casos de gastos sin contraprestación.

El devengamiento del gasto implica la liquidación de la obligación y la emisión de la respectiva orden de pago dentro de los tres días hábiles de ocurrido el cumplimiento del compromiso, así como la afectación definitiva de los créditos presupuestarios.

El registro del devengado ejecuta el presupuesto y permite contar con información actualizada del nivel de deuda exigible al comparar este monto con el de los pagos efectuados.

La conversión de rubros de ejecución presupuestaria a cuentas de contabilidad se efectúa en esta etapa, ya que el registro del devengado produce automáticamente el asiento por partida doble en la contabilidad general.

#### Pago

El pago representa la aplicación de recursos para la extinción de obligaciones exigibles.

El pago se puede realizar por diferentes medios y su registro se efectúa en la fecha en que se emite el cheque, se firme la transferencia, se genere la orden bancaria para la CUT o se haga entrega de efectivo o valores.

La emisión de un cheque, transferencia u orden bancaria afecta contablemente la disponibilidad en bancos y disminuye la deuda exigible.

El registro de esta etapa permite conocer el grado de cumplimiento de compromisos contraídos como obligaciones, saldos disponibles en Bancos, cheques emitidos, cheques entregados y cheques pagados.

# 4) SISTEMA DE ADMINISTRACION

Este sistema permite a los Organismos descentralizados definir y mantener los códigos relacionados con:

- la definición de los circuitos administrativos propios
- la seguridad de acceso
- la estructura de menúes que componen el sistema
- las autorizaciones para la ejecución de procesos de uso restringido
- la estructura de costos del Organismo

A través de los circuitos administrativos los administradores del sistema definen :

- los eventos que producen modificación de estados en un trámite
- los documentos utilizados por el Organismo
- los estados por los que pasa cada comprobante y el evento que da origen a sus cambios

Con respecto a la seguridad de acceso, los usuarios se conectan al sistema a través de cuentas personales definidas a tal efecto.

Al ingresar al sistema, los usuarios son identificados y se determinan todas las funciones de uso restringido (autorización de documentos, extracción de información estratégica, etc.) que le han sido asignadas a través:

- de su cuenta
- en forma personal
- por el nivel jerárquico que posee
- por la actividad interna a la que reporta.

Es determinado en el mismo momento de acceso, el menú principal que refleja las operaciones que puede ejecutar a través del sistema.

Los menúes son conjuntos de opciones que el usuario puede seleccionar para su ejecución.

La estructura de menúes que maneja el sistema de administración permite que varias cuentas, y por ende personas, puedan acceder al mismo menú pero que las opciones que se muestren en pantalla sean sólo las opciones para las cuales esa persona posee autorización. Esto reduce la cantidad de menúes a definir y permite habilitar y deshabitar opciones en forma dinámica.

En este sistema ha sido incluido el mantenimiento de la estructura de costos por ser la misma de uso en los demás sistema.

A través de la estructura de costos el SAF refleja las actividades o centros de costo de los que desea mantener control presupuestario.

Dado que la estructura programática aprobada por la Oficina Nacional de Presupuesto no satisface los niveles de control presupuestario que deben mantener los Organismos, éstos pueden definir a través del sistema una estructura propia que cubra dichas necesidades.

Cada uno de los Organismos determina el árbol jerárquico para control presupuestario que es desagregado hasta llegar al nivel de centros de costo o actividades internas. Cada uno de estos niveles debe ser relacionado con su nivel superior, sector del organigrama al que pertenece y funciones que puede desarrollar (presupuestar, ejecutar presupuesto, comprar o funcionar como tesorería).

## 5) SISTEMA DE PRESUPUESTO

## 1. Presupuestar

El sistema de presupuesto conforma la herramienta que permite a la Unidad de Presupuesto del organismo descentralizado elaborar, registrar y evaluar las acciones presupuestarias a partir de la información que recibe de las unidades gestoras de recursos y gastos.

El modelo presupuestario se concibe como un proceso que abarca los siguientes módulos:

Formulación del Presupuesto

- Modificaciones presupuestarias
- Programación y reprogramación de la ejecución financiera
- Programación y reprogramación de la ejecución física y su evaluación

El sistema presupuestario se conforma a partir de la utilización de la técnica de presupuesto por programas, vigente para todos los organismos que integran el presupuesto de la Administración Nacional.

En este sentido, considera el conjunto de políticas, normas y procedimientos reglados por la Oficina Nacional de Presupuesto e incorpora las salidas que pudieran requerirse, recorriendo las distintas opciones de presupuestación para adecuarlas a los objetivos de la entidad.

## 1.1. Simular

Durante las etapas de formulación del Presupuesto y Programación financiera es necesario "ensayar" o simular distintas alternativas antes de tomar decisiones sobre los requerimientos crédito y cuota a informar.

La simulación permite obtener en base a información de créditos, recursos, planificación de gasto y ejecuciones provenientes de ejercicios anteriores una estimación de los nuevos requerimientos presupuestarios como consecuencia de las modificaciones y agregados efectuados a la información básica mencionada.

El subsistema permite al usuario:

- identificar planillas de trabajo, el nivel de agregación de la información sobre partida presupuestaria que se usa en cada una y definir las columnas que la componen.
- establecer las etapas en las que realizará la simulación.
- registrar información en las distintas columnas en cada etapa en forma manual o a través de extracción de información almacenada en el sistema.
- realizar ajustes de los datos de cada etapa.
- generar a partir de una columna y una etapa los comprobantes de requerimiento de crédito, modificación presupuesta y columnas de la planilla de trabajo de presupuesto.

## 1.2. Formular Anteproyecto

Esta función permite elaborar el anteproyecto y emitir los formularios necesarios para elevar a la Secretaría de Hacienda.

Los formularios requeridos son:

- F2 Recursos
- F3 Aperturas programáticas<br>F8 Datos anuales de Metas v
- Datos anuales de Metas y Producciones Terminales Brutas de programas
- F10 Créditos
- F11 Cuadro de maquinarias y equipos
- F12 Avance físico de proyectos / obras
- F13 Avance financiero de proyectos / obras<br>F14 Gasto de funcionamiento para la operac
- Gasto de funcionamiento para la operación de proyectos
- F15 Descripción de la actividad y cuadro de volúmenes de tareas
- F16 Programación financiera de los gastos en bienes y servicios
- F18 Programa anual de contrataciones

La información sobre programación física de proyectos y obras se obtiene de la función programar físicamente la ejecución pero ésta es formateada y enviada a través de este procedimiento.

En la formulación intervienen las actividades internas de manera que la Unidad de Presupuesto del servicio administrativo financiero recibe de ellas las necesidades de crédito presupuestario elaboradas a partir de los resultados de las tareas de programación de las operaciones.

Durante la programación se hace uso de planillas de planificación de contrataciones, adquisiciones, servicios básicos y viajes.

Estas planillas pueden ser usadas como ingreso a la simulación si fuera necesario.

Por otro lado, el SAF recibe la información proveniente de la Oficina Nacional de Presupuesto sobre niveles de gasto - techos presupuestarios -. Esta información es el insumo básico que las unidades de presupuesto de los organismos descentralizados comunican a cada una de sus actividades internas para la elaboración o generación del nuevo anteproyecto de presupuesto ajustado a las directivas emanadas del órgano rector.

Con los datos de planificación y los techos, las actividades internas confeccionan la planilla de requerimiento de crédito que es remitida y unificada por el SAF para efectuar la solicitud de crédito y planificación de recursos del organismo.

Con esta información se proyectan los agregados económicos y los estados financieros que constituyen las distintas alternativas presupuestarias confeccionadas en base a los objetivos institucionales.

El anteproyecto ajustado es enviado a la Oficina Nacional de Presupuesto para su consideración.

Una vez aprobado el presupuesto, el organismo recibe el Decreto de Distribución de Presupuesto elaborado por la Oficina Nacional de Presupuesto, que constituye el punto de partida del módulo de ejecución presupuestaria del gasto.

Sistema Integrado de Información Financiera para Organismos Descentralizados - 10 -

## 1.3. Programar Físicamente la Ejecución

El subsistema de registración de la programación física permite el procesamiento de la información relacionada con las cantidades físicas programadas para los programas, proyectos y obras.

Esta información se utiliza como base para la comparación entre la programación y la ejecución y para conocer la magnitud de los desvíos en esa relación y el grado de avance de programas y proyectos.

El subsistema incluye un módulo de registración de codificaciones y relaciones básicas que sirven de base para el ingreso de las cantidades físicas informadas.

Las codificaciones básicas comprenden:

- unidades de medida
- metas
- producciones terminales brutas
- desvíos
- conclusiones

Las relaciones básicas asocian:

- meta con sus unidades de medida
- producción terminal bruta con sus unidades de medida
- programa con sus metas
- programa meta con sus producciones terminales brutas

El subsistema registra la programación física trimestralmente y las reprogramaciones que se informen manteniendo la historia de dichas reprogramaciones.

Los formularios que se generan para la Oficina Nacional de Presupuesto son los siguientes:

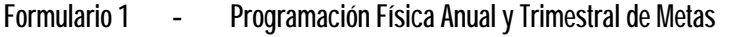

- Formulario 2 Programación Física Anual y Trimestral de Producciones Terminales Brutas
- Formulario 4 Programación Anual y Trimestral de Proyectos
- Formulario 5 Programación Anual y Trimestral de Obras

El Formulario 1 permite completar o actualizar datos generales de un programa y captar la programación física anual y trimestral de las metas de un programa.

El Formulario 2 incorpora la programación física anual y trimestral de las producciones terminales brutas para cada meta de un programa.

El Formulario 4 cumple el doble propósito de captar la programación física y financiera de proyectos y a la vez completar o actualizar la información de avance financiero y físico correspondiente a la formulación del presupuesto.

El Formulario 5 cubre las mismas funciones que el formulario 4 pero relativas a la programación de las obras.

## 1.4. Procesar Modificaciones Presupuestarias

El proceso de Modificación Presupuestaria se inicia desde la solicitud de la modificación de un crédito o un recurso desde las Unidades Ejecutoras de Programas.

El proceso contiene las funciones necesarias para generar tanto las modificaciones del presupuesto que surjan en cada ejercicio fiscal en lo referente a gastos y a recursos, como las que surjan como producto de las reprogramaciones financieras y físicas en el transcurso del ejercicio presupuestario.

El Organismo comunica a la Oficina Nacional de Presupuesto las modificaciones presupuestarias elaboradas internamente para su aprobación por el órgano rector y recibe la comunicación de aprobación definitiva una vez dictadas las normas legales correspondientes y actualiza el registro de los créditos y recursos en la base de datos local.

# 1.5. Administrar Ejecución Física

El subsistema de registración de la ejecución física procesa la información relacionada con las cantidades ejecutadas para programas y proyectos, como así también las causas de desvío informadas.

El subsistema utiliza las codificaciones y relaciones básicas registradas en "Programar físicamente la ejecución" para incorporar las cantidades ejecutadas y las causas de desvío de ejecución informadas.

Los formularios que se generan son los siguientes:

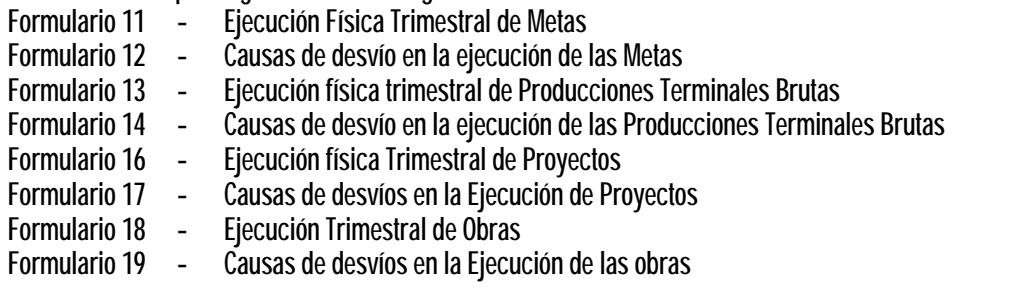

El Formulario 11 permite registrar las cantidades trimestrales ejecutadas para las metas de un programa.

El Formulario 12 incorpora las causas de desvío informadas por las unidades ejecutoras cuando difieren las cantidades programadas de las ejecutadas.

El Formulario 13 cubre para las Producciones terminales Brutas las mismas funciones que el Formulario 11 cubre para las metas.

El Formulario 14 cumple para las Producciones Terminales Brutas las mismas funciones que el Formulario 12 cumple para las metas.

El Formulario 16 registra las cantidades o porcentajes ejecutados para un proyecto.

El Formulario 17 incorpora las causas de desvío ocurridas para los proyectos.

El Formulario 18 registra para las obras los mismos datos que el formulario 16 para los proyectos.

El Formulario 19 incorpora las causas de desvío ocurridas para las obras.

# 6) SISTEMA DE CONTABILIDAD

# 1. Contabilizar gastos y recursos

De acuerdo a lo dispuesto por la Ley de Administración Financiera y de los Sistemas de Control del Sector Público Nacional, la contabilidad gubernamental prevé un sistema común, único y uniforme, integrador de los registros presupuestarios y patrimoniales, orientado a determinar costos de las operaciones y basado en principios y normas generalmente aceptados aplicables en el sector público.

Por ello, el subsistema de contabilidad se concibe como integrador de la información presupuestaria, económica y patrimonial de los módulos que se detallan:

- Ejecución presupuestaria de recursos
- Ejecución presupuestaria de gastos
- Contabilidad general
- Conciliación Bancaria

Además es el encargado de interactuar con el SIDIF Central y recibe información del Sistema de Recursos Humanos.

# 1.1. Registrar recursos presupuestarios

Los organismos descentralizados con recursos propios deben identificarlos y determinar las cuentas corrientes bancarias en las cuales es ingresada la recaudación - cuentas recaudadoras -. En cada cuenta recaudadora se puede ingresar uno o varios rubros de recursos.

En el caso en que sea una cuenta con un único rubro de recurso, se recibe la información sobre lo recaudado directamente del SIDIF (como resultado del análisis de los extractos bancarios de las cuentas recaudadoras) y se procede a efectuar su registro.

En el caso en que una cuenta recaude distintos rubros de recursos, el SIDIF informa el total de lo recaudado y el SIDIF OD efectúa los procesos de desagregación por rubro (con la información interna de los depósitos efectuados por el Organismo), procede a su registro y envía esta desagregación al SIDIF para su registro.

El registro de los recursos de Fuente Tesoro se realiza en base a la confección de Ordenes de Pago de contribuciones figurativas en donde el Organismo figura como emisor de la misma. El pago de la Orden mencionada genera un ingreso en la cuenta escritural del emisor, generándose a través del formulario de ingreso correspondiente, el registro del percibido.

En el momento de registro de los ingresos, se generan en forma automática los asientos de partida doble de la contabilidad.

# 1.2. Registrar gastos presupuestarios

El sistema prevé para este módulo el registro de las etapas de compromiso preventivo, compromiso y devengado.

#### Compromiso:

Este módulo posibilita el registro del compromiso preventivo de un gasto efectuando la reserva del crédito correspondiente al recibirse la solicitud de compra de bienes, contratación de servicios o solicitud de transferencias por parte de los distintos sectores, dependencias o unidades ejecutoras de programas del organismo. Este registro está condicionado por la existencia de crédito disponible y su control está previsto en el SIDIF OD.

Posteriormente, se efectúa el registro del compromiso definitivo, sus desafectaciones y correcciones, por la emisión de órdenes de compra, resoluciones adjudicatorias de viáticos o transferencias u otros documentos respaldatorios de la transacción.

Los compromisos correspondientes a los haberes se registran en forma directa a través del vínculo a desarrollarse con el Sistema de Recursos Humanos del organismo.

Para los compromisos que no tengan compromiso preventivo realizado se efectúa el control de crédito disponible en el momento de su registro. En todos los casos se efectúa el control de disponibilidad de cuota de compromiso.

El sistema genera un número identificatorio único para cada compromiso, a través del cual se conoce su evolución desde el importe inicial, disminuciones por devengados, modificaciones y saldo final.

Cada compromiso y sus modificaciones registradas en la base de datos local del SIDIF OD dan origen a los formularios internos que correspondan.

#### Devengado:

El registro del devengado se realiza por la concreción del ingreso de bienes adquiridos, la prestación de servicios contratados, la liquidación de haberes de un período, etc., tomando conocimiento de los mismos a través de las facturas y demás documentos respaldatorios.

El registro del devengado exige la presencia del compromiso previo correspondiente salvo en los casos indicados (por ejemplo: pago de servicios, comisiones bancarias) para los cuales se efectúa el registro simultáneo de compromiso y devengado en forma conjunta. En todos los casos, la reposición del fondo rotatorio efectúa registro simultáneo de compromiso y devengado.

Los devengados correspondientes a los haberes se registran a través de la información de Liquidación de Haberes que provee el Sistema de Recursos Humanos.

En el caso que existan devengados que no tengan compromiso registrado se efectúa el control de crédito disponible. El vínculo entre los registros de devengado y el compromiso correspondiente es explícito.

El sistema controla la disponibilidad de cuota de devengado y la existencia del beneficiario con toda la información necesaria para concluir la gestión del pago.

El registro de devengado constituye la deuda exigible del organismo, genera formularios de pago que serán numerados automáticamente por el SIDIF OD y tal lo mencionado, en caso de devengados con registro de compromiso anterior, el devengado cita el compromiso previo disminuyendo el monto que corresponda al saldo pendiente de devengamiento.

El proceso incluye la impresión de los formularios de pago correspondientes.

En el momento del registro del devengado, se generan los asientos de la partida doble de la contabilidad.

# 1.3. Registrar contablemente

Este subsistema comprende el registro de contabilidad general del organismo según los principios de contabilidad generalmente aceptados para el sector público, las normas vigentes y el Catálogo Básico de Cuentas aprobado por Resolución del Ministro de Economía y Obras y Servicios Públicos Nº 1397/93.

Este catálogo se encuentra desagregado en subcuentas contables específicas de acuerdo a las características propias de cada organismo seleccionado.

Este módulo utiliza una matriz de conversión con la información necesaria para la conversión automática de los registros presupuestarios - transacciones que reflejen recaudación, devengado y pagado - a asientos de partida doble.

Esta matriz esta basada:

- Para los recursos en:
	- rubro de recurso
	- origen de los fondos recaudados
	- Para los gastos en:
		- etapa del gasto
		- objeto del gasto
		- fuente de financiamiento
		- la identificación de si es o no una inversión

El sistema cuenta con las funciones necesarias para registrar contablemente todas las operaciones que no surjan automáticamente de la ejecución presupuestaria, a través del ingreso en línea de asientos contables.

#### 1.4. Procesar Conciliación Bancaria

Permite realizar la conciliación, movimiento por movimiento bancario, entre los Extractos Bancarios (suministrado por los bancos en medios magnéticos) y el Libro Banco en donde se registra todo el movimiento de las cuentas bancarias del Organismo.

Todos los movimientos que ingresan al SIDIF OD y que generan movimientos en las cuentas bancarias son asentados en el Libro Banco. Por otro lado, diariamente se reciben extractos bancarios vía diskette o papel que son cargados al sistema. Este módulo compara uno a uno cada registro de ambos archivos y marca los movimientos conciliados.

Los movimientos no conciliados son posteriormente listados y solucionados por procesos de levantamiento de inconsistencias.

Permite emitir informes gerenciales sobre la información suministrada por los Bancos, Libro Banco y las inconsistencias detectadas.

## 7) SISTEMA DE TESORERIA

## 1. Administrar pagos y Fondos Rotatorios

El subsistema de Tesorería que se detalla a continuación se basa en la operatoria de Cuenta Única del Tesoro -CUT- en los Organismos.

A partir de esta definición la operatoria del SIDIF OD es complementaria a los procedimientos llevado a cabo por el SIDIF.

La Tesorería General de la Nación administra la Cuenta Única del Tesoro a través de la cual son realizados todos los pagos de la Administración Pública Nacional.

Este sistema incorpora la operatoria de los pagos a través de la Cuenta Unica y permite la gestión y el registro de los fondos rotatorios jurisdiccionales, internos y las cajas chicas.

El sistema también permite la elaboración por parte de la Tesorería Jurisdiccional del correspondiente presupuesto de caja a partir de las cuotas de devengado, del pendiente de pago y de la estimación de recursos.

# 1.1. Registrar pagos con CUT

El sistema de Cuenta Unica requiere que el SIDIF OD contemple funciones como la solicitud de cuotas de pago, su recepción, distribución interna de cuotas de pago para las tesorerías locales (si las hubiera), la selección de los pagos a efectuar, con la periodicidad que se fije, la generación de órdenes bancarias y la recepción de los pagos efectivamente realizados.

La decisión de pago debe surgir de una selección a efectuar de las órdenes de pago en función a diferentes ordenamientos:

- orden cronológico
- fecha de vencimiento del documento respaldatorio
- fecha de vencimiento de las bonificaciones
- beneficiario
- clase de gasto
- fuente de financiamiento

Las órdenes bancarias generadas por la selección se transmiten al SIDIF.

Cuando la Tesorería General de la Nación recibe la información de los pagos realizados por la red bancaria, comunica la información pertinente al SIDIF OD.

La generación y envío de órdenes bancarias actualiza el registro del pagado presupuestario y genera los asientos de partida doble correspondientes.

## 1.2 Procesar Fondo Rotatorio

El sistema comprende las funciones necesarias para la atención del fondo rotatorio y cajas chicas, su evolución y el pago de gastos mediante la emisión de cheques en forma automática de acuerdo a las normas impartidas por los organismos rectores.

Teniendo en cuenta que el SIDIF OD es un sistema integrado, la conciliación bancaria descripta anteriormente pone a disposición la información de débitos, créditos y saldos de la o las cuentas bancarias correspondientes a los fondos rotatorios.

El sistema contempla todos los pasos de la gestión de los fondos rotatorios como ser:

- Creación / Ampliación de Fondo Rotatorio Jurisdiccional
- Creación / Ampliación de Fondo Rotatorio Interno
- Creación / Ampliación de Caja Chica
- Recepción de Fondos
- Resposición de Fondos
- Rendición Final
- Solicitud de reposición de fondos a la TGN
- Elaboración de formularios C43 y Relaciones de Gastos